**03 June, 2018**

# **SAMSUNG FULL BACKUP PASSWORD**

Document Filetype: PDF | 518.41 KB

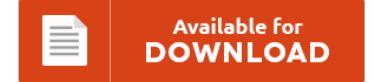

## **SAMSUNG FULL BACKUP PASSWORD**

To read **SAMSUNG FULL BACKUP PASSWORD** eBook, remember to click the hyperlink and save the ebook or get access to other information that are in conjuction with SAMSUNG FULL BACKUP PASSWORD book.

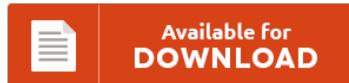

### **Other Useful References**

Below are a handful of other ebook related to **"Samsung Full Backup Password"**.

#### **Samsung Full Backup Password**

The article tells you how to backup & restore Samsung Galaxy S8/S7/S6/S5 files with 4 ways. Like a lot of you, I have been putting off unlocking the bootloader on my Nexus because I didn't want to have to go through the hassle of backing up every. In this article, we take a look at the guide of most of the Samsung Galaxy backup methods which are available to backup Samsung phone...

#### **How To Recover Password For Iphone Backup**

The requirement for encryption with password, which might turn out to be a pain when you wanna recover iPhone from backup with iTunes. How to Encrypt iTunes Backup? This file, named Manifest.plist, is normally located in the Apple Computer directory. How to recover deleted iMessages from iPhone. I have to recover my lost music, photos, contacts and so on.

#### **Apple Backup Password Forgot**

Recover a Lost Encrypted Backup Password for. This works to recover a forgotten or lost iOS backup password. Someone, she forgot who setup her Ipad for her. If you forgot iPhone backup password, how to unlock iPhone backup? How to Restore and Back Up Your Apple iPad. Password-Protect Your Backup. 15SharesI am not really suggest iOS users to use iTunes backup password recovery.

#### **Itunes Iphone Backup Password**

Are you trying to backup iPhone to iTunes but found that you have forgotten the password for it? I forgot iTunes backup password. I've been asked by a number of unfortunate iPhone users to help them restore data from their iTunes backups. Open iTunes on your Mac or PC.; Connect your iOS device to your computer using the USB cable that came with your device. How to Back Up an iPhone to...

#### **Itunes Restore Backup Password Recovery**

In iTunes (Windows 7) Encrypt local backup is checked, and I can't remember the password. How to Restore iPhone from Encrypted iTunes Backup?. I don't need to restore my iPad; I just want to be able to back it up. Read this article to recover iPhone encrypted backup password and reset/disable it. Use the 'Setup Assistant' on your iPhone to restore the most recent backup of your. This article will show you...

#### **Default Encrypt Iphone Backup Password**

Looking for a way to restore iPhone but iTunes backup password forgotten?You can Restore encrypted iPhone backup with iPhone data recovery. If you can't uncheck encrypt iPhone backup in iTunes because you forgot the password, then read and follow this guide to learn about how to turn off encrypt iPhone backup with ease. Get the default password for iPhone restore from backup now. Forgot iPhone encrypted backup password. What do I enter...

#### **Samsung Galaxy Tab S2 Forgot Password**

I forgot my screen password on Samsung galaxy tab 2 7.0 and I. Samsung Glaxy Tab 2 10.1 P5100 hard reset - Duration: 5:45. I love it, but I would really like to be able to print from it. Apparently I got creative because I have no idea what it is. How do I set up a Lock Screen Password on my Samsung Galaxy Tab S2?. Worked on my galaxy pro tab...

#### **Password For Iphone Backup Forgot**

How do you retrieve a forgotten iTunes backup password for iPhone?. This page provides you with overall solutions to unlock and reset disabled/locked iPhone. How to Recover a Forgotten or Lost iPhone Backup Password. This article tells you how to solve iPhone backup password problem. 15SharesI am not really suggest iOS users to use iTunes backup password recovery software to recover lost iPhone, iPad or iPod encrypted backup password. But what happens...

#### **Reset Itune Backup Password**

How to Reset a Forgotten Password for an iOS Device. Try the fix method here to remove iPhone/iCloud/iTunes backup password and recover encrypted iPhone backup data. Enter your Apple ID and password. How can I remove iTunes backup password without password? How can you reset or disable this iTunes backup password so that you can restore your iPhone from the backup to. Using a backup created in iTunes before the password existed...

#### **Restore Itunes Backup Password**

Please recover locked iTunes backup password easily step by step with iTunes Password Genius for iPhone/iPad/iPod etc iOS 11/10/9/8.1/8/7 devices. If asked, enter the password for your encrypted backup. Select Restore Backup in iTunes. Recover contacts, photos, SMS, notes and app data on Windows or Mac. I've been asked by a number of unfortunate iPhone users to help them restore data from their iTunes.

#### **How To Open Back Of Galaxy S6**

Country by country, pre-orders of the Samsung Galaxy S6 commence and the phone will be available in early April, but it has already undergone a. If you notice that your Galaxy S6 is taking too long to open apps and transition Just follow the easy steps below and you will get all your data back. One of these utility tools that can be use to back. We show you how to factory...